#### 204222 - Fundamentals of Database Systems

Chapter 13

#### Introduction to SQL Programming Techniques

Adapted for 204222

by Areerat Trongratsameethong

Addison-Wesley is an imprint of

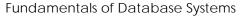

Copyright © 2011 Pearson Education, Inc. Publishing as Pearson Addison-Wesley

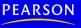

# Chapter 13 Outline

- Database Programming: Techniques and Issues
- Embedded SQL, Dynamic SQL, and SQLJ
- Database Programming with Function Calls: SQL/CLI and JDBC
- Database Stored Procedures and SQL/PSM
- Comparing the Three Approaches

# Introduction to SQL Programming Techniques

#### • Database applications

- Host language
  - Java, C/C++/C#, COBOL, or some other programming language
- Data sublanguage
  - SQL
- SQL standards
  - Continually evolving
  - Each DBMS vendor may have some variations from standard

### Database Programming: Techniques and Issues

- Interactive interface
  - SQL commands typed directly into a monitor
- Execute file of commands
  - @<filename>
- Application programs or database applications
  - Used as canned transactions by the end users access a database
  - May have Web interface

#### Approaches to Database Programming

- Embedding database commands in a generalpurpose programming language
  - Database statements identified by a special prefix
  - Precompiler or preprocessor scans the source program code
    - Identify database statements and extract them for processing by the DBMS
  - Called embedded SQL

# Approaches to Database Programming (cont'd.)

- Using a library of database functions
  - Library of functions available to the host programming language
  - Application programming interface (API)
- Designing a brand-new language
  - Database programming language designed from scratch
- First two approaches are more common

# Impedance Mismatch

- Differences between database model and programming language model
- **Binding** for each host programming language
  - Specifies for each attribute type the compatible programming language types
- Cursor or iterator variable

- Loop over the tuples in a query result

# Typical Sequence of Interaction in Database Programming

- Open a connection to database server
- Interact with database by submitting queries, updates, and other database commands
- Terminate or close connection to database

# Embedded SQL, Dynamic SQL, and SQLJ

- Embedded SQL
  - C language
- SQLJ
  - Java language
- Programming language called host language

# Retrieving Single Tuples with Embedded SQL

- EXEC SQL
  - Prefix
  - Preprocessor separates embedded SQL statements from host language code
  - Terminated by a matching END-EXEC
    - Or by a semicolon (;)

#### • Shared variables

- Used in both the C program and the embedded SQL statements
- Prefixed by a colon (:) in SQL statement

#### Retrieving Single Tuples with Embedded SQL (cont'd.)

```
0)
    int loop ;
1)
    EXEC SQL BEGIN DECLARE SECTION ;
2)
    varchar dname [16], fname [16], lname [16], address [31];
3)
    char ssn [10], bdate [11], sex [2], minit [2];
4)
   float salary, raise ;
5)
    int dno, dnumber ;
                                                        Figure 13.1
6)
    int SQLCODE ; char SQLSTATE [6] ;
                                                        C program variables used in the
7)
    EXEC SQL END DECLARE SECTION ;
                                                        embedded SQL examples E1 and E2.
```

# Retrieving Single Tuples with Embedded SQL (cont'd.)

• Connecting to the database

CONNECT TO <server name>AS <connection name> AUTHORIZATION <user account name and password> ;

#### • Change connection

SET CONNECTION <connection name> ;

#### • Terminate connection

DISCONNECT <connection name> ;

Retrieving Single Tuples with Embedded SQL (cont'd.)

- SQLCODE and SQLSTATE communication variables
  - Used by DBMS to communicate exception or error conditions
- SQLCODE variable
  - -0 = statement executed successfully
  - 100 = no more data available in query result
  - < 0 = indicates some error has occurred</p>

#### Retrieving Single Tuples with Embedded SQL (cont'd.)

- SQLSTATE
  - String of five characters
  - '00000' = no error or exception
  - Other values indicate various errors or exceptions
  - For example, '02000' indicates 'no more data' when using SQLSTATE

```
//Program Segment E1:
                                                                   Figure 13.2
 0) loop = 1;
                                                                   Program segment E1,
 1)
    while (loop) {
                                                                   a C program segment
                                                                   with embedded SQL.
 2)
      prompt("Enter a Social Security Number: ", ssn) ;
 3)
      EXEC SOL
         select Fname, Minit, Lname, Address, Salary
 4)
 5)
         into :fname, :minit, :lname, :address, :salary
 6)
         from EMPLOYEE where Ssn = :ssn ;
      if (SQLCODE == 0) printf(fname, minit, lname, address, salary)
 7)
         else printf("Social Security Number does not exist: ", ssn) ;
 8)
      prompt("More Social Security Numbers (enter 1 for Yes, 0 for No): ", loop) ;
 9)
10)
       }
                                                                                    14
```

Retrieving Multiple Tuples with Embedded SQL Using Cursors

- Cursor
  - Points to a single tuple (row) from result of query
- **OPEN CURSOR** command
  - Fetches query result and sets cursor to a position before first row in result
  - Becomes current row for cursor
- **FETCH** commands
  - Moves cursor to next row in result of query

#### Figure 13.3

Program segment E2, a C program segment that uses cursors with embedded SQL for update purposes.

```
//Program Segment E2:
 0) prompt("Enter the Department Name: ", dname) ;
 1) EXEC SOL
 2)
      select Dnumber into :dnumber
 3)
      from DEPARTMENT where Dname = :dname ;
 EXEC SOL DECLARE EMP CURSOR FOR
 5)
      select Ssn, Fname, Minit, Lname, Salary
 6)
     from EMPLOYEE where Dno = :dnumber
 7)
     FOR UPDATE OF Salary ;
 8) EXEC SOL OPEN EMP ;
 9) EXEC SQL FETCH from EMP into :ssn, :fname, :minit, :lname, :salary ;
10) while (SQLCODE == 0) {
11)
      printf("Employee name is:", Fname, Minit, Lname) ;
12)
      prompt("Enter the raise amount: ", raise) ;
13)
     EXEC SOL
14)
        update EMPLOYEE
15)
        set Salary = Salary + :raise
16)
        where CURRENT OF EMP ;
17)
      EXEC SQL FETCH from EMP into :ssn, :fname, :minit, :lname, :salary ;
18)
      }
19) EXEC SQL CLOSE EMP ;
```

Retrieving Multiple Tuples with Embedded SQL Using Cursors (cont'd.)

#### • FOR UPDATE OF

- List the names of any attributes that will be updated by the program
- Fetch orientation
  - Added using value: NEXT, PRIOR, FIRST, LAST, ABSOLUTE *i*, and RELATIVE *i*

```
DECLARE <cursor name> [ INSENSITIVE ] [ SCROLL ] CURSOR
[ WITH HOLD ] FOR <query specification>
[ ORDER BY <ordering specification> ]
[ FOR READ ONLY | FOR UPDATE [ OF <attribute list> ] ] ;
```

# Specifying Queries at Runtime Using Dynamic SQL

- Dynamic SQL
  - Execute different SQL queries or updates dynamically at runtime
- Dynamic update
- Dynamic query

```
//Program Segment E3:
                                                 Figure 13.4
    EXEC SQL BEGIN DECLARE SECTION ;
0)
    varchar sqlupdatestring [256] ;
1)
    EXEC SOL END DECLARE SECTION ;
2)
    . . .
    prompt("Enter the Update Command: ", sqlupdatestring) ;
3)
    EXEC SQL PREPARE sqlcommand FROM :sqlupdatestring ;
4)
    EXEC SQL EXECUTE sqlcommand ;
5)
    . . .
```

Program segment E3, a C program segment that uses dynamic SQL for updating a table.

### SQLJ: Embedding SQL Commands in Java

- Standard adopted by several vendors for embedding SQL in Java
- Import several class libraries
- Default context
- Uses **exceptions** for error handling
  - SQLException is used to return errors or exception conditions

#### SQLJ: Embedding SQL Commands in Java (cont'd.)

```
//Program Segment J1:
                                                                  Figure 13.7
 1) ssn = readEntry("Enter a Social Security Number: ") ;
                                                                  Program segment J1,
                                                                  a Java program seg-
 2) try {
                                                                  ment with SQLJ.
 3)
      #sql { select Fname, Minit, Lname, Address, Salary
         into :fname, :minit, :lname, :address, :salary
 4)
 5)
         from EMPLOYEE where Ssn = :ssn} ;
    } catch (SQLException se) {
 6)
         System.out.println("Social Security Number does not exist: " + ssn) ;
7)
        Return ;
 8)
 9)
10) System.out.println(fname + " " + minit + " " + lname + " " + address
      + " " + salary)
```

# Retrieving Multiple Tuples in SQLJ Using Iterators

#### • Iterator

 Object associated with a collection (set or multiset) of records in a query result

#### Named iterator

 Associated with a query result by listing attribute names and types in query result

#### Positional iterator

- Lists only attribute types in query result

#### Figure 13.8

Program segment J2A, a Java program segment that uses a named iterator to print employee information in a particular department.

```
//Program Segment J2A:
 0) dname = readEntry("Enter the Department Name: ") ;
 1) try {
      #sql { select Dnumber into :dnumber
 2)
 3)
        from DEPARTMENT where Dname = :dname};
 4) } catch (SQLException se) {
      System.out.println("Department does not exist: " + dname) ;
 5)
 6)
      Return :
 7)
      }
 8) System.out.printline("Employee information for Department: " + dname) ;
9) #sql iterator Emp(String ssn, String fname, String minit, String lname,
      double salary) ;
10) Emp e = null ;
11) #sql e = { select ssn, fname, minit, lname, salary
12) from EMPLOYEE where Dno = :dnumber};
13) while (e.next()) {
      System.out.printline(e.ssn + " " + e.fname + " " + e.minit + " " +
14)
        e.lname + " " + e.salary) ;
15) \};
16) e.close();
```

### Retrieving Multiple Tuples in SQLJ Using Iterators (cont'd.)

#### Figure 13.9

Program segment J2B, a Java program segment that uses a positional iterator to print employee information in a particular department.

```
//Program Segment J2B:
 0) dname = readEntry("Enter the Department Name: ") ;
 1) try {
      #sql { select Dnumber into :dnumber
 2)
        from DEPARTMENT where Dname = :dname};
 3)
 4) } catch (SQLException se) {
 5)
      System.out.println("Department does not exist: " + dname) ;
 6)
      Return ;
 7)
      3
 8) System.out.printline("Employee information for Department: " + dname);
9) #sql iterator Emppos(String, String, String, String, double) ;
10) Emppos e = null;
11) #sql e = { select ssn, fname, minit, lname, salary
      from EMPLOYEE where Dno = :dnumber} ;
12)
13) #sql { fetch :e into :ssn, :fn, :mi, :ln, :sal} ;
14) while (!e.endFetch()) {
15) System.out.printline(ssn + " " + fn + " " + mi + " " + ln + " " + sal);
    #sql { fetch :e into :ssn, :fn, :mi, :ln, :sal} ;
16)
17) \};
18) e.close() ;
```

# Database Programming with Function Calls: SQL/CLI & JDBC

- Use of function calls
  - Dynamic approach for database programming
- Library of functions
  - Also known as application programming interface (API)
  - Used to access database
- SQL Call Level Interface (SQL/CLI)
  - Part of SQL standard

# SQL/CLI: Using C as the Host Language

#### • Environment record

- Track one or more database connections
- Set environment information

#### • Connection record

 Keeps track of information needed for a particular database connection

#### Statement record

Keeps track of the information needed for one SQL statement

# SQL/CLI: Using C as the Host Language (cont'd.)

- Description record
  - Keeps track of information about tuples or parameters
- Handle to the record
  - C pointer variable makes record accessible to program

#### Figure 13.11

Program segment CLI2, a C program segment that uses SQL/CLI for a query with a collection of tuples in its result.

```
//Program Segment CLI2:
 0) #include sqlcli.h ;
 1) void printDepartmentEmps() {
 SQLHSTMT stmt1 ;
 SQLHDBC con1 ;
4) SOLHENV env1 :
 SQLRETURN ret1, ret2, ret3, ret4;
6) ret1 = SQLAllocHandle(SQL HANDLE ENV, SQL NULL HANDLE, &env1);
 7) if (!ret1) ret2 = SQLAllocHandle(SQL HANDLE DBC, env1, &con1) else exit ;
8) if (!ret2) ret3 = SQLConnect(con1, "dbs", SQL NTS, "js", SQL NTS, "xyz",
      SQL NTS) else exit ;
 9) if (!ret3) ret4 = SQLAllocHandle(SQL HANDLE STMT, con1, &stmt1) else exit ;
10) SQLPrepare(stmt1, "select Lname, Salary from EMPLOYEE where Dno = ?",
      SQL NTS) ;
11) prompt("Enter the Department Number: ", dno);
12) SQLBindParameter(stmt1, 1, SQL INTEGER, &dno, 4, &fetchlen1);
13) ret1 = SQLExecute(stmt1) ;
14) if (!ret1) {
15)
      SQLBindCol(stmt1, 1, SQL CHAR, &lname, 15, &fetchlen1);
16)
      SQLBindCol(stmt1, 2, SQL FLOAT, &salary, 4, &fetchlen2);
17)
      ret2 = SQLFetch(stmt1) ;
18)
      while (!ret2) {
19)
        printf(lname, salary) ;
20)
        ret2 = SOLFetch(stmt1) ;
21)
        }
22)
      }
23) }
```

# JDBC: SQL Function Calls for Java Programming

#### • JDBC

– Java function libraries

 Single Java program can connect to several different databases

- Called data sources accessed by the Java program

• Class.forName("oracle.jdbc.driver.OracleDriver")

- Load a JDBC driver explicitly

#### Figure 13.12

Program segment JDBC1, a Java program segment with JDBC.

```
//Program JDBC1:
 0) import java.io.* ;
 1) import java.sql.*
    . . .
 2) class getEmpInfo {
      public static void main (String args []) throws SQLException, IOException {
 3)
         try { Class.forName("oracle.jdbc.driver.OracleDriver")
 4)
 5)
         } catch (ClassNotFoundException x) {
           System.out.println ("Driver could not be loaded") ;
 6)
 7)
         }
 8)
         String dbacct, passwrd, ssn, lname ;
 9)
         Double salary ;
10)
         dbacct = readentry("Enter database account:") ;
11)
         passwrd = readentry("Enter password:") ;
         Connection conn = DriverManager.getConnection
12)
13)
           ("jdbc:oracle:oci8:" + dbacct + "/" + passwrd) ;
14)
         String stmt1 = "select Lname, Salary from EMPLOYEE where Ssn = ?";
15)
         PreparedStatement p = conn.prepareStatement(stmt1) ;
16)
         ssn = readentry("Enter a Social Security Number: ") ;
17)
         p.clearParameters() ;
18)
        p.setString(1, ssn) ;
19)
         ResultSet r = p.executeQuery() ;
20)
        while (r.next()) {
21)
           lname = r.getString(1) ;
22)
           salary = r.getDouble(2) ;
23)
           system.out.printline(lname + salary) ;
24)
      } }
25) }
```

## JDBC: SQL Function Calls for Java Programming

- Connection object
- **Statement object** has two subclasses:
  - PreparedStatement and CallableStatement
- Question mark (?) symbol
  - Represents a statement parameter
  - Determined at runtime
- ResultSet object
  - Holds results of query

# Database Stored Procedures and SQL/PSM

- Stored procedures
  - Program modules stored by the DBMS at the database server
  - Can be functions or procedures
- SQL/PSM (SQL/Persistent Stored Modules)
  - Extensions to SQL
  - Include general-purpose programming constructs in SQL

# Database Stored Procedures and Functions

- Persistent stored modules
  - Stored persistently by the DBMS
- Useful:
  - When database program is needed by several applications
  - To reduce data transfer and communication cost between client and server in certain situations
  - To enhance modeling power provided by views

## Database Stored Procedures and Functions (cont'd.)

#### • Declaring stored procedures:

CREATE PROCEDURE <procedure name> (<parameters>)
<local declarations>
<procedure body> ;
declaring a function, a return type is necessary,
 so the declaration form is
CREATE FUNCTION <function name> (<parameters>)
RETURNS <return type>
<local declarations>
<function body> ;

# Database Stored Procedures and Functions (cont'd.)

- Each parameter has parameter type
  - Parameter type: one of the SQL data types
  - Parameter mode: IN, OUT, or INOUT
- Calling a stored procedure:

CALL <procedure or function name>
(<argument list>);

# SQL/PSM: Extending SQL for Specifying Persistent Stored Modules

Conditional branching statement:

IF <condition> THEN <statement list> ELSEIF <condition> THEN <statement list>

• • •

ELSEIF <condition> THEN <statement list>
ELSE <statement list>
END IF ;

# SQL/PSM (cont'd.)

• Constructs for looping

WHILE <condition> DO <statement list> END WHILE ; REPEAT <statement list> UNTIL <condition> END REPEAT ;

FOR <loop name> AS <cursor name> CURSOR FOR <query> DO <statement list> END FOR ;

# SQL/PSM (cont'd.)

//Function PSM1:

|                 | 0) | CREATE FUNCTION Dept_size(IN deptno INTEGER) |
|-----------------|----|----------------------------------------------|
|                 | 1) | RETURNS VARCHAR [7]                          |
|                 | 2) | DECLARE No_of_emps INTEGER ;                 |
|                 | 3) | SELECT COUNT(*) INTO No_of_emps              |
|                 | 4) | FROM EMPLOYEE WHERE Dno = deptno ;           |
|                 | 5) | IF No_of_emps > 100 THEN RETURN "HUGE"       |
|                 | 6) | ELSEIF No_of_emps > 25 THEN RETURN "LARGE"   |
| 13.14           | 7) | ELSEIF No_of_emps > 10 THEN RETURN "MEDIUM"  |
| g a function in | 8) | ELSE RETURN "SMALL"                          |
| М.              | 9) | END IF ;                                     |

Figure 1

Declaring SQL/PS

# Comparing the Three Approaches

- Embedded SQL Approach
  - Query text checked for syntax errors and validated against database schema at compile time
  - For complex applications where queries have to be generated at runtime
    - Function call approach more suitable

# Comparing the Three Approaches (cont'd.)

- Library of Function Calls Approach
  - More flexibility
  - More complex programming
  - No checking of syntax done at compile time
- Database Programming Language Approach
  - Does not suffer from the impedance mismatch problem
  - Programmers must learn a new language

# Summary

- Techniques for database programming
  - Embedded SQL
  - SQLJ
  - Function call libraries
  - SQL/CLI standard
  - JDBC class library
  - Stored procedures
  - SQL/PSM